# **JxRef Documentation**

NOTICE: Copyright © 2005, by Delta Vortex Technologies, Inc, all rights reserved.

#### **Table of contents**

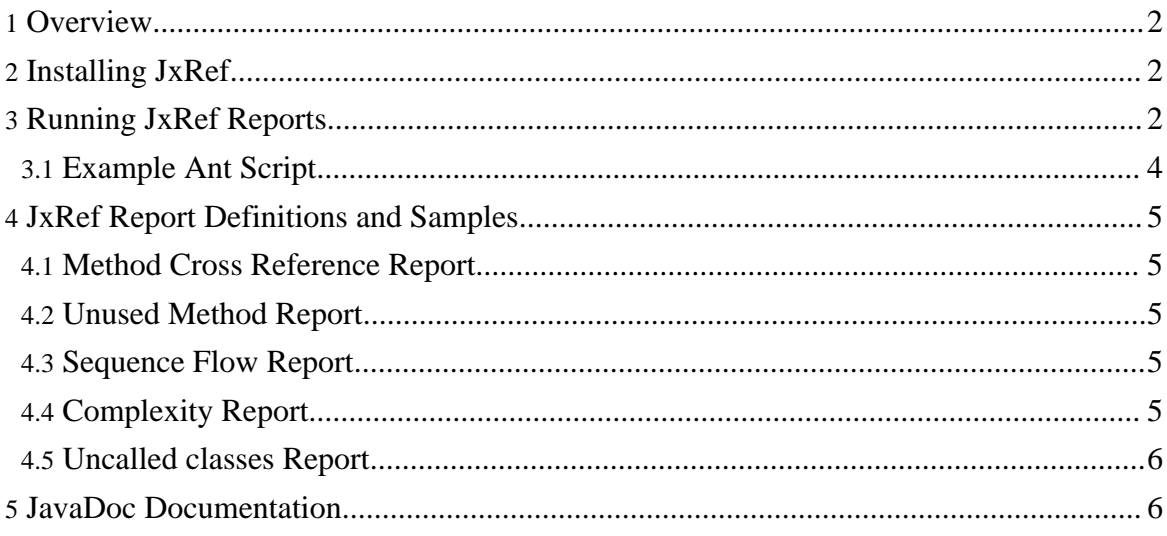

#### <span id="page-1-0"></span>**1. Overview**

JxRef is a Java code analysis toolset. It is a tool that will help you identify refactoring opportunities in a Java code base. It can also provide information that will help you identify potential risks of making a code change.

JxRef will do the following:

- Identify if a class or method is used, If so, where...
- Identify Activity Flow information about a method (what it calls in what classes)
- Identify application dependencies (on open source projects, for example).
- Identify the largest and most complex methods (according to McCabe Complexity metrics)
- Identify methods that are unused or should be private

### <span id="page-1-1"></span>**2. Installing JxRef**

Insure that [Apache](http://ant.apache.org/) Ant (http://ant.apache.org/) is installed and properly configured.

Unzip the distribution into a directory of your choosing. The distribution explicitly contains a directory with name and version information. For example, if you unzip the V1.0 distribution to /opt/tools, JxRef will be located at /opt/tools/jxref-1.0.

Define environment variable JXREF\_HOME to be the directory that contains the JxRef install (e.g. /opt/tools/jxref-1.0). By the way, setting the JXREF\_HOME environment variable is required for JxRef to work properly.

# <span id="page-1-2"></span>**3. Running JxRef Reports**

All JxRef reports are run from  $\Delta nt$  (http://ant.apache.org/). In order for your [Ant](http://ant.apache.org/) project to have access to JxRef tasks, you need to add the following to lines to your ant script at the project level:

```
<property environment="env"/>
<import file="${env.JXREF_HOME}/jxref-ant.xml"/>
```
The imported ant script will append everything you need to the class path and define JxRef tasks, so you don't have to. Note that the env label is arbitrary, any label will do as long as it's consistent with what's in the import statement.

Sample Ant scripts can be found in  $5JXREF$  HOME/samples.

All JxRef reports are run using the jxref task. Supported options for the jxref task are as

Copyright © 2005, by Delta Vortex Technologies, Inc, all rights reserved.

#### JxRef Documentation

follows:

- • **outDir** -- *(Optional)* the name of the output directory in which to place the reports.
- · **format** -- *(Optional)*Values are xml and html both formats are produced by default
- · **label** -- *(Optional)*Specifies a label to put on the top of each report. For example, 'The Custom Application'

Supported subtags for the jxref task are as follows:

- · **fileset** -- *(Required)* Describes the set of class files to be analyzed. See Ant documentation for fileset options.
- **include** -- *(Optional)*Specifies what is included in report output by className, methodName, and methodModifier. see details below.
- · **exclude** -- *(Optional)* Specifies what is excluded in report output by className, methodName, and methodModifier. See details below.
- **· methodXref** -- *(Optional)* Method Cross-Reference report. Provides a list of which classes reference each method. See section below for details.
- **·unusedMethod** -- *(Optional)* Unused Method report. Provides lists of methods that aren't used and methods that could potentially be made private. See section below for details.
- · **sequenceFlow** -- *(Optional)*Sequence Flow Report. Provides information you would normally find on a UML sequence diagram. See section below for details.
- **·complexity** -- *(Optional)*Complexity Report. Provides size and complexity metrics. See section below for details.
- **·unusedClass** -- *(Optional)*UnUsed Class Report. Provides a list of classes which do not appear to be directly utilized by the analyzed code base

The include/exclude tags are available at a report level as well. Some attributes support the '\*' wild card character, which acts the same way it does using the dir or ls commands at your operating system prompt. These tags support the following attributes:

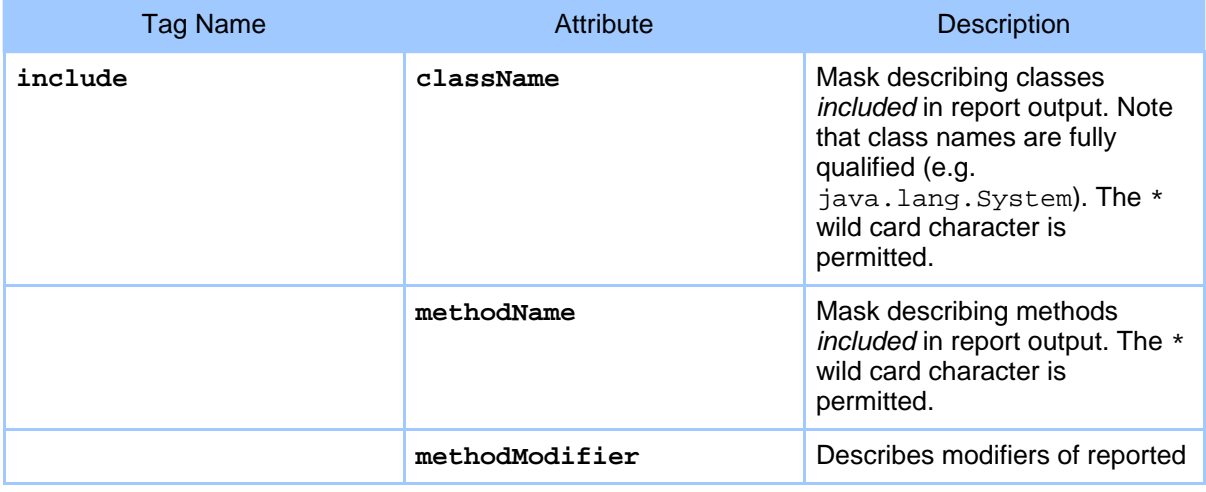

Copyright © 2005, by Delta Vortex Technologies, Inc, all rights reserved.

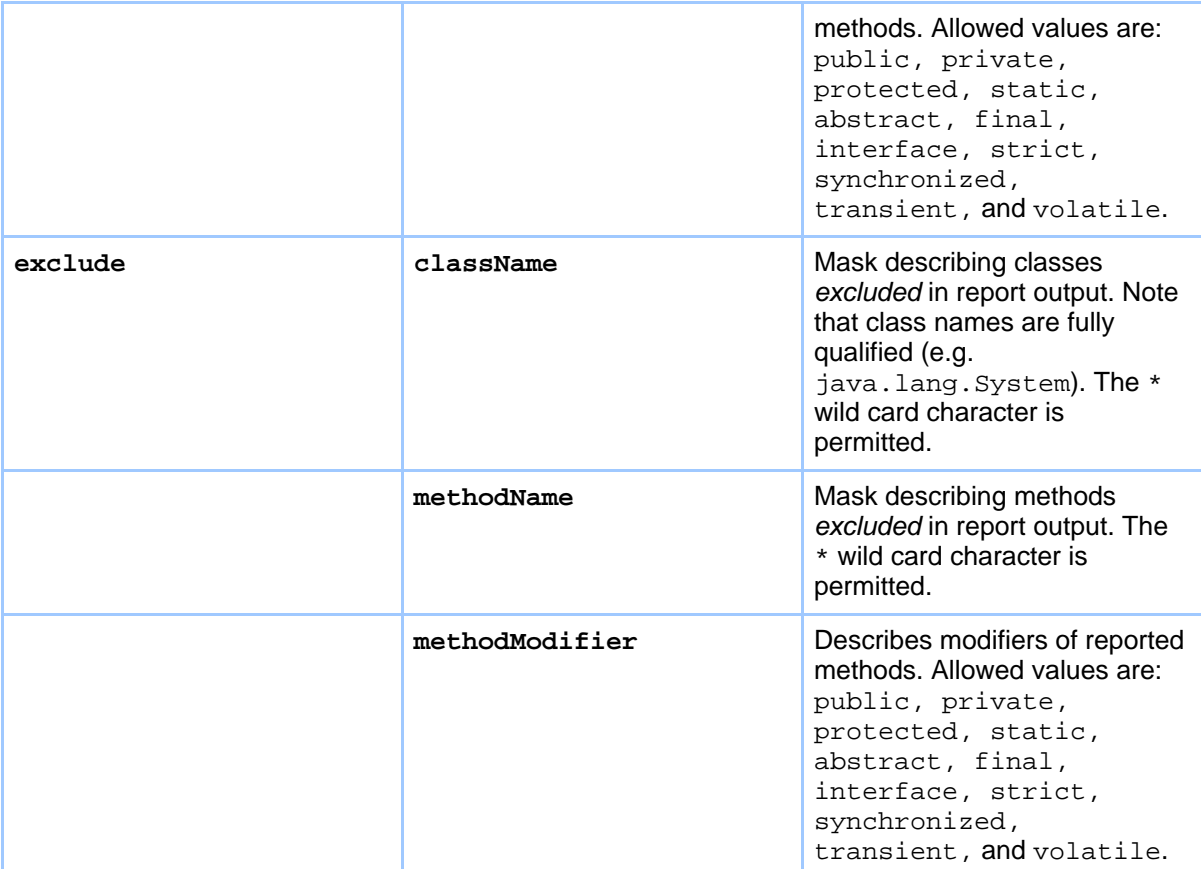

#### <span id="page-3-0"></span>**3.1. Example Ant Script**

The sample illustrates the verbage above. It is included in the JXREF\_HOME/samples directory.

```
<project default="samples" basedir=".">
 <!-- Include these two lines in any antscript to use JxRef tasks-->
 <property environment="env"/>
 <import file="${env.JXREF_HOME}/jxref-ant.xml"/>
        <!-- Generate sample reports -->
        <target name="samples" >
                <jxref format="xml" label="This is a sample label">
                  <fileset dir="../lib">
                                <include name="**/*.jar"/>
      </fileset>
                        <methodXref>
```
Copyright © 2005, by Delta Vortex Technologies, Inc, all rights reserved.

#### JxRef Documentation

```
<exclude className="java.*"/>
                            <exclude className="javax.*"/>
                         </methodXref>
                         <unusedMethod/>
                         <sequenceFlow/>
                         <complexity/>
                </jxref>
        </target>
</project>
```
# <span id="page-4-0"></span>**4. JxRef Report Definitions and Samples**

# <span id="page-4-1"></span>**4.1. Method Cross Reference Report**

This report will list all methods in your application and the methods that call them. Note that the methodModifier options on include and exclude tags are not supported for this report.

See sample [HTML](jxref-methodXref.html) (jxref-methodXref.html) and [XML](jxref-methodXref.xml) (jxref-methodXref.xml) reports.

# <span id="page-4-2"></span>**4.2. Unused Method Report**

This report will list all methods that are unused or can be made private.

See sample [HTML](jxref-unusedMethod.html) (jxref-unusedMethod.html) and [XML](jxref-unusedMethod.xml) (jxref-unusedMethod.xml) reports.

# <span id="page-4-3"></span>**4.3. Sequence Flow Report**

This report will list information that would be found in a UML sequence diagram.

See sample **[HTML](jxref-sequenceFlow.html)** (jxref-sequenceFlow.html) and **[XML](jxref-sequenceFlow.xml)** (jxref-sequenceFlow.xml) reports.

• · **maxCallDepth** -- *(Optional)* Describes how many levels of method calls are analyzed. This number must be greater than zero. The higher the depth, the higher your memory needs will be. The default is 5.

# <span id="page-4-4"></span>**4.4. Complexity Report**

This report will provide complexity metrics that will highlight the most complex portions (and probably the most difficult portions to maintain) of the analyzed code base. You can use this report to target refactoring efforts.

See sample [HTML](jxref-complexity.html) (jxref-complexity.html) and **[XML](jxref-complexity.xml)** (jxref-complexity.xml) reports.

• · **top** -- *(Optional)* Describes how many methods appear in the 'most-complex-methods'

Copyright © 2005, by Delta Vortex Technologies, Inc, all rights reserved.

section. The default is 20.

#### <span id="page-5-0"></span>**4.5. Uncalled classes Report**

This report will provide a list of classes that do not appeared to be used by the analyzed code base. Keep in mind that classes on this report may in fact be used *outside* the analyzed code base (e.g. published APIs) or dynamically via reflection. JxRef cannot identify reflexive usage.

#### <span id="page-5-1"></span>**5. JavaDoc Documentation**

JavaDoc can be found [here](api/index.html) (api/index.html) and in the downloaded distribution.

Copyright © 2005, by Delta Vortex Technologies, Inc, all rights reserved.

Copyright © 2005, by Delta Vortex Technologies, Inc, all rights reserved.